## **Фантастические акторы**  *и где они обитают*

Андрей Парамонов

Directed by DODO ENGINEERING

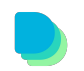

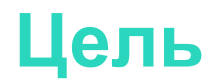

- Рассказать
- Показать
- Обсудить

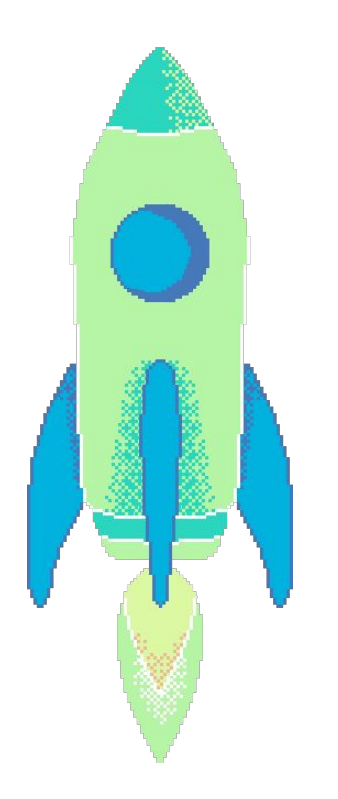

# **Парамонов Андрей**

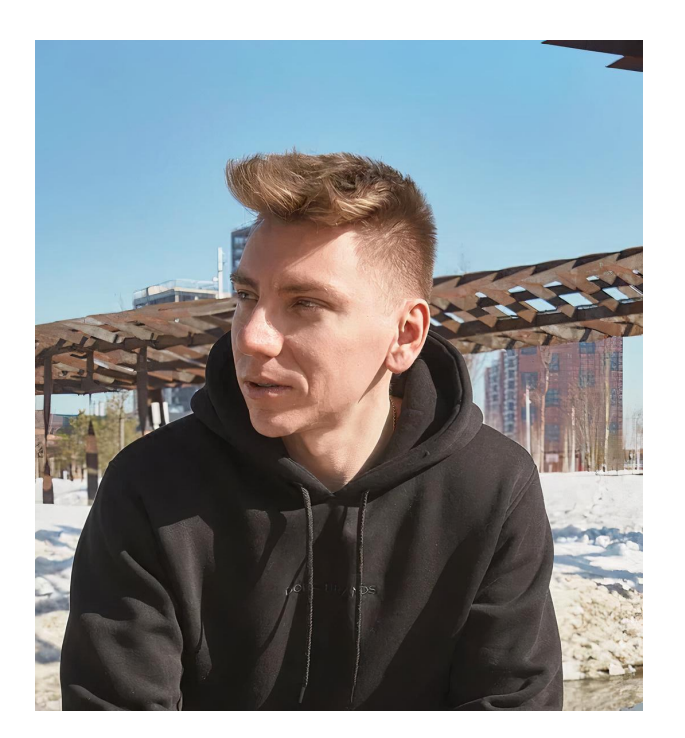

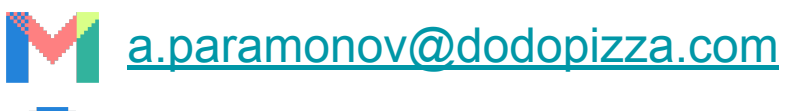

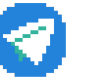

@Pr1vetAndrey

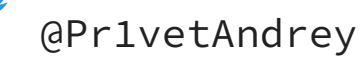

- Software engineer
- TechLead
- $\bullet$  7 лет один .NET

# **О чём поговорим?**

- Акторная модель
- Распределённые акторы
- Пример

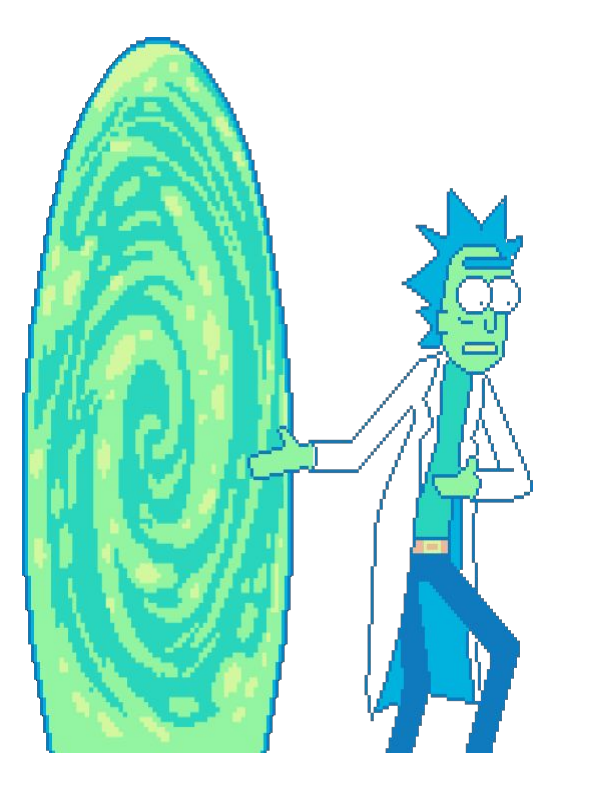

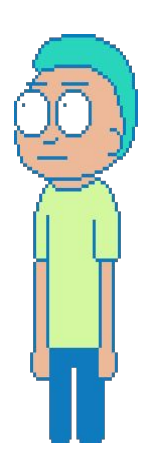

#### **Начало**

Hewitt, Carl; Bishop, Peter; Steiger, Richard (1973). "A Universal Modular Actor Formalism for Artificial Intelligence"

<https://professorhewitt.blogspot.com/>

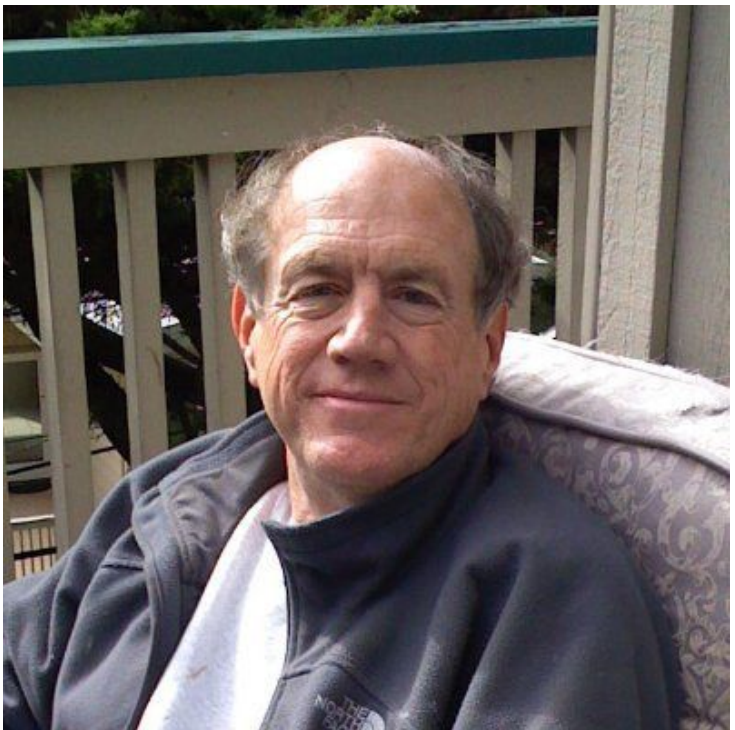

### **Actor model — что это?**

- Модель параллельных вычислений (1973 г.)
- Актор примитив параллельно выполняемого действия
- Акторы обмениваются сообщениями

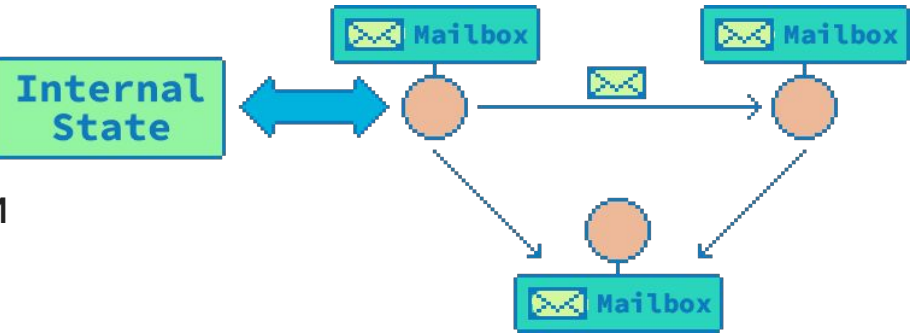

# **Who is mr. Актор**

- примитив (всё актор)
- работает параллельно с другими акторами
- имеет входную очередь сообщений
- получает сообщения извне или от других акторов
- обрабатывает одно сообщение в любой момент времени и полностью\*
- имеет «адрес»

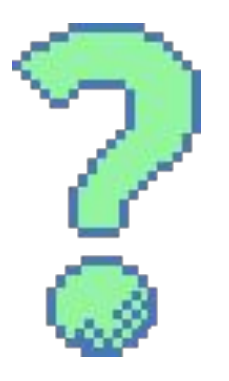

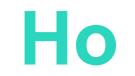

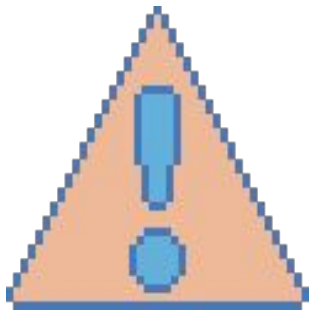

- отсутствует синхронная коммуникация
- отсутствуют гарантии доставки сообщения
- отсутствуют ограничения на порядок прибытия сообщений

# **Обработка сообщений**

- отослать конечное число сообщений другим акторам\*
- создать конечное число новых акторов
- поменять своё состояние
- поменять поведение для обработки следующих сообщений
- выполнить произвольное действие
- *\* ответить отправителю 0 или более раз*

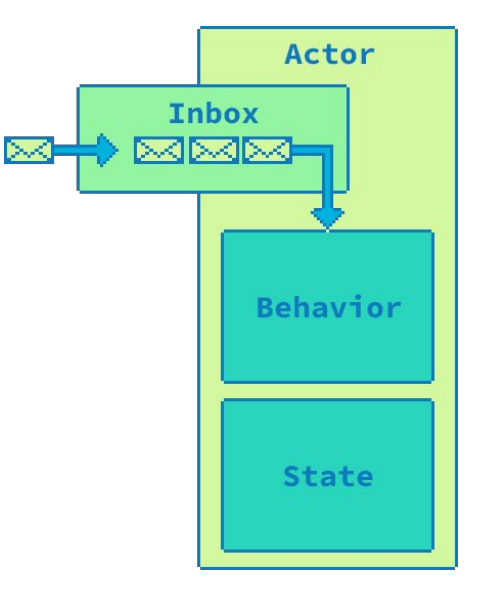

#### **Выполнение**

Actor model = Parallelism Concurrency

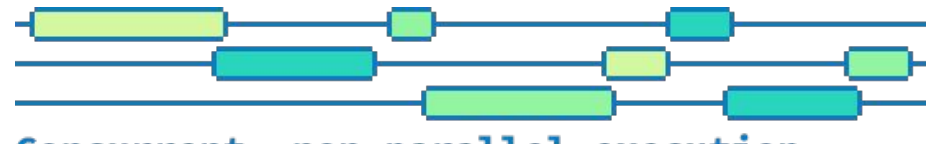

Concurrent, non-parallel execution

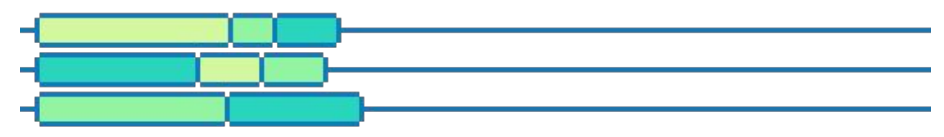

Concurrent, parallel execution

*Concurrency is not Parallelism by Rob Pike <https://www.youtube.com/watch?v=oV9rvDllKEg>*

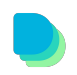

## **Проблемы стандартного подхода**

- Не так поняли ООП
- Многопоточное программирование сложное!

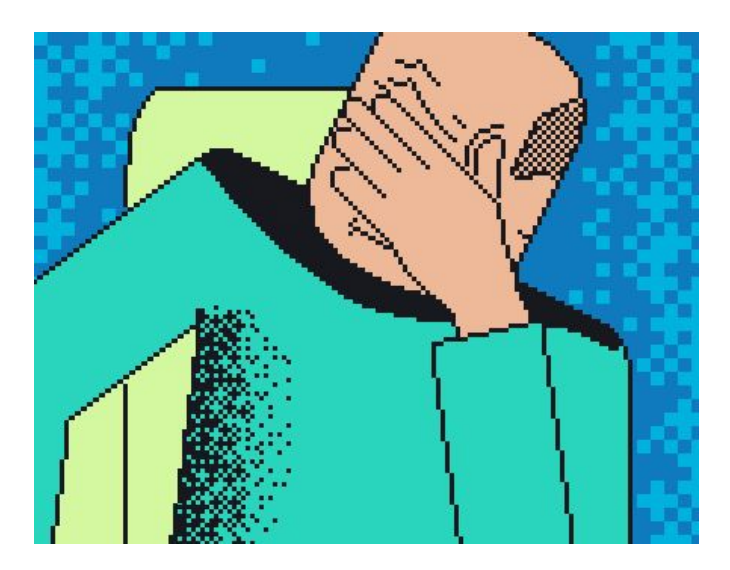

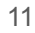

#### **Dr. Alan Kay on the Meaning of "Object-Oriented Programming"**

*OOP to me means only messaging, local retention and protection and hiding of state-process, and extreme late-binding of all things.*

*ООП для меня означает только обмен сообщениями, локальное состояние, защиту и сокрытие состояния-процесса и крайне позднее связывание всех вещей.*

*[https://userpage.fu-berlin.de/~ram/pub/pub\\_jf47ht81Ht/doc\\_kay\\_oop\\_en](https://userpage.fu-berlin.de/~ram/pub/pub_jf47ht81Ht/doc_kay_oop_en)*

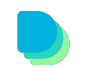

# **Concurrency models**

- Процессы
- Треды (системные и зеленые)
- **Futures and tasks**
- Корутины
- СSP (каналы)
- etc.

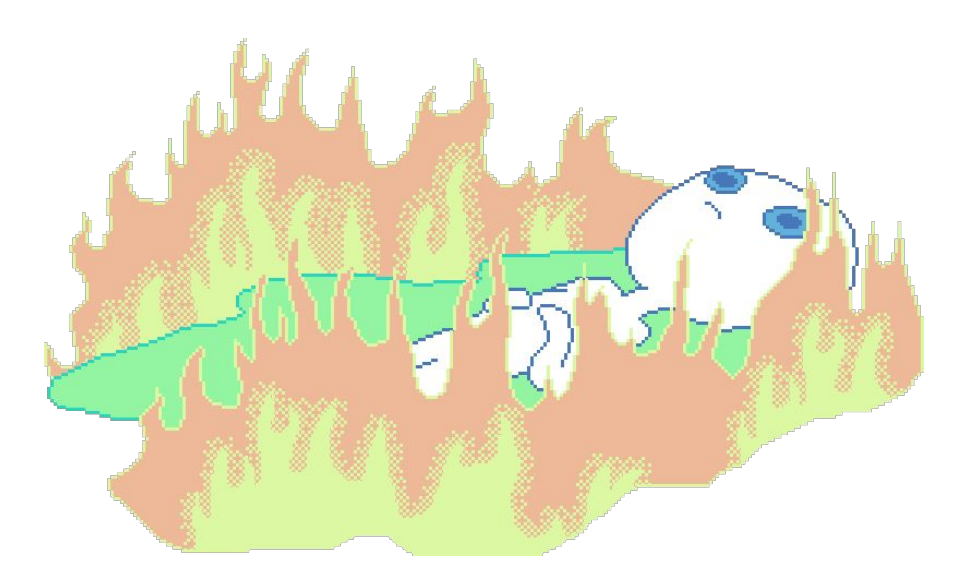

# **Проблемы**

- Разделяемая память
- Блокировки & синхронизации
- Гонки & отладка

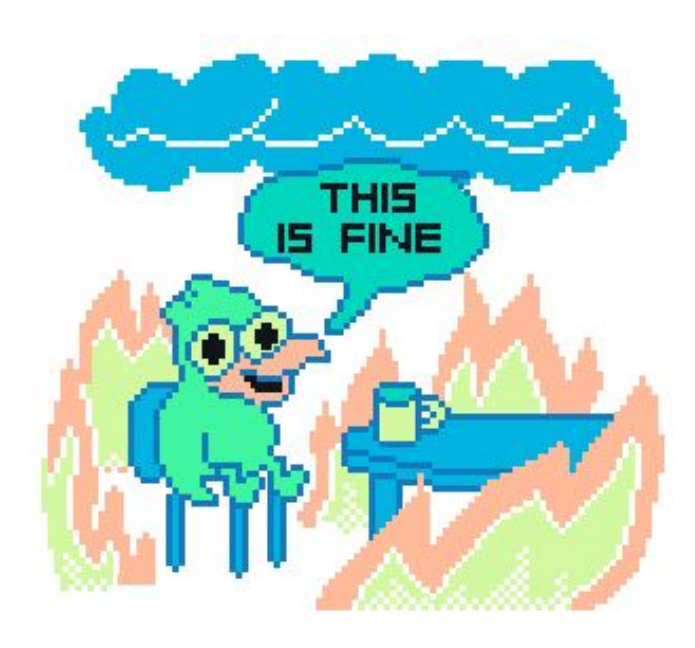

#### **История вопроса**

- многоядерные процессоры
- Thread в C, C++, C#, Java
- Apple way

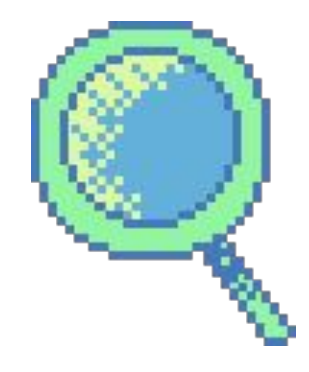

### **История вопроса**

- многоядерные процессоры
- Thread в C, C++, C#, Java
- Apple way

**actor** BankAccount { private var balance: Int init(initialBalance: Int) { balance = initialBalance

[https://github.com/apple/swift-evolution/blob/main/proposals/0306-actors.md](https://github.com/apple/swift-evolution/blob/main/proposals/0306-actors.md#actors-1)

}

}

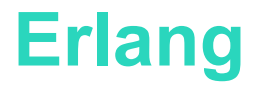

- Joe Armstrong и Co разработали в Ericsson в 1986 г.
- Создавался под задачи телекоммуникации (параллельные и распределённые вычисления)
- Оперирует легковесными процессами (Process)
- 
- Процессы изолированы друг от друга, не имеют общего  $ERLANG$ состояния и выполняются параллельно

#### **Работает!**

- можно создать миллионы акторов на обычной машине
- за переключение контекста процессов (акторов) отвечает виртуальная машина
- location transparency\*
- линейная масштабируемость

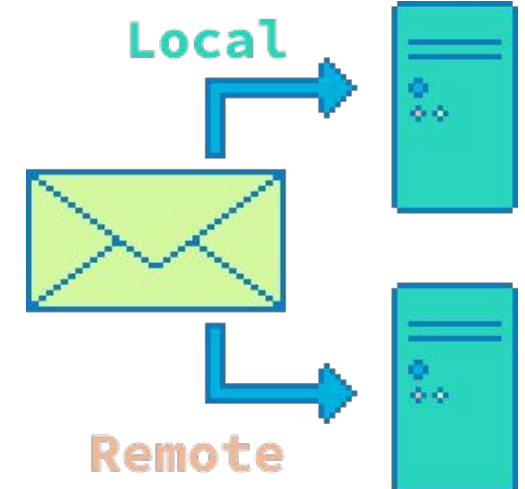

#### **Virtual actors**

Orleans: Distributed Virtual Actors for Programmability and Scalability

[https://www.microsoft.com/en-us/research/wp-content/uploads/2016/02/Orlea](https://www.microsoft.com/en-us/research/wp-content/uploads/2016/02/Orleans-MSR-TR-2014-41.pdf) [ns-MSR-TR-2014-41.pdf](https://www.microsoft.com/en-us/research/wp-content/uploads/2016/02/Orleans-MSR-TR-2014-41.pdf)

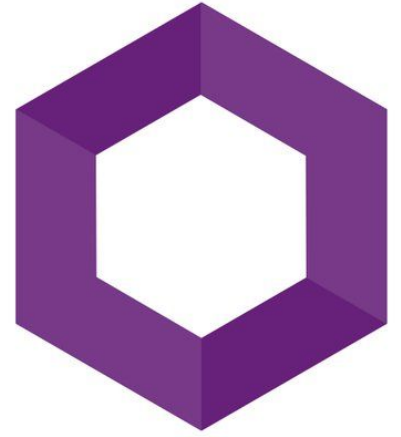

# **Свойства виртуальных акторов**

- Вечное существование
- Автоматическое создание
- Ссылочная прозрачность
- Автоматическое масштабирование (single activation & stateless)
- Promise based programming (async-await)

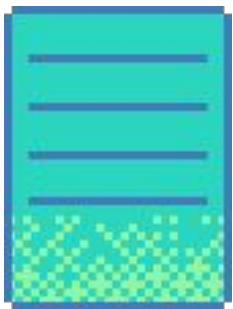

### **Serverless Computing**

Lambda/Functions vs Actors

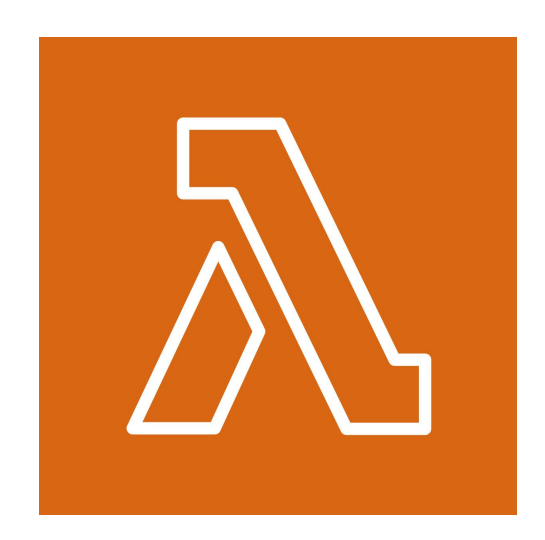

# **Serverless Computing**

Lambda/Functions vs Actors

Проблемы:

- Оркестрация (уже есть k8s)
- Сетевые задержки
- Resource Overhead

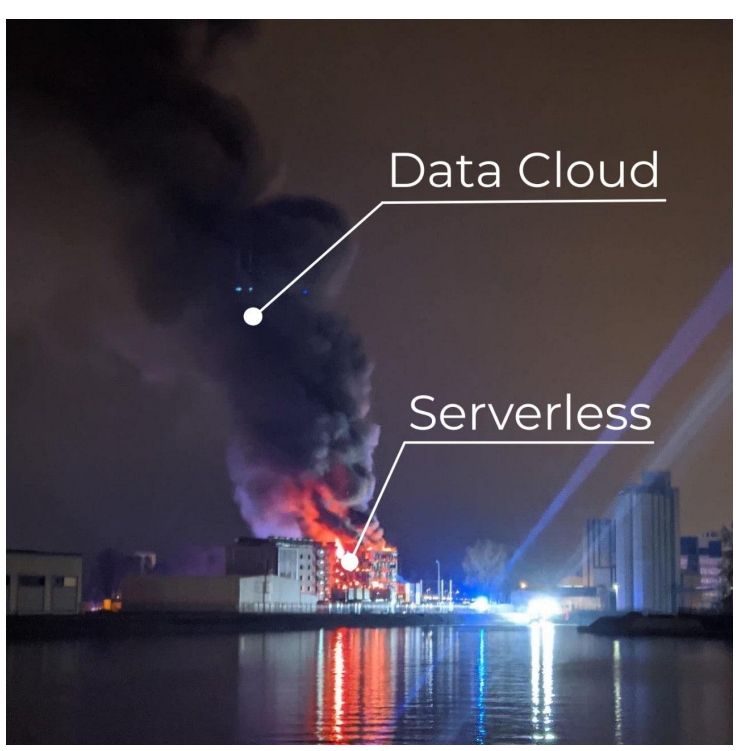

[https://www.primevideotech.com/video-streaming/scaling-up-the-prime-video-audio-vid](https://www.primevideotech.com/video-streaming/scaling-up-the-prime-video-audio-video-monitoring-service-and-reducing-costs-by-90) [eo-monitoring-service-and-reducing-costs-by-90](https://www.primevideotech.com/video-streaming/scaling-up-the-prime-video-audio-video-monitoring-service-and-reducing-costs-by-90)

#### **Модель отношения акторов**

- Иерархическая
- Одноранговая

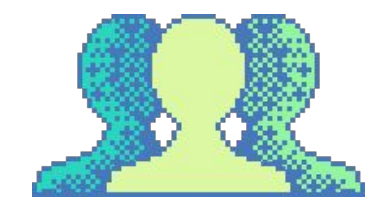

### **Иерархическая модель (Akka)**

- «Родитель» решает, что делать в случае ошибки
- Может отправить PoisonPill message
- Самовосстанавливающаяся система

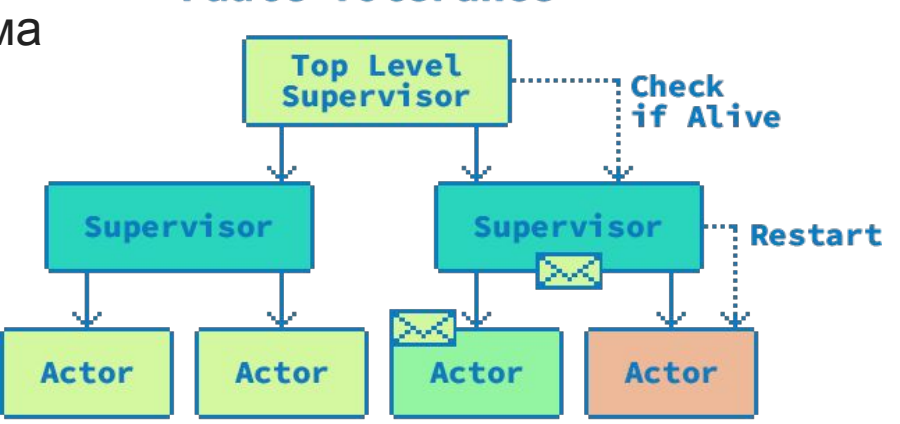

Self-Healing Systems

**Fault Tolerance** 

# **Одноранговая модель (Orleans)**

- Виртуальные акторы (Grain)
- Lifetime управляется runtime'ом
- АР-система

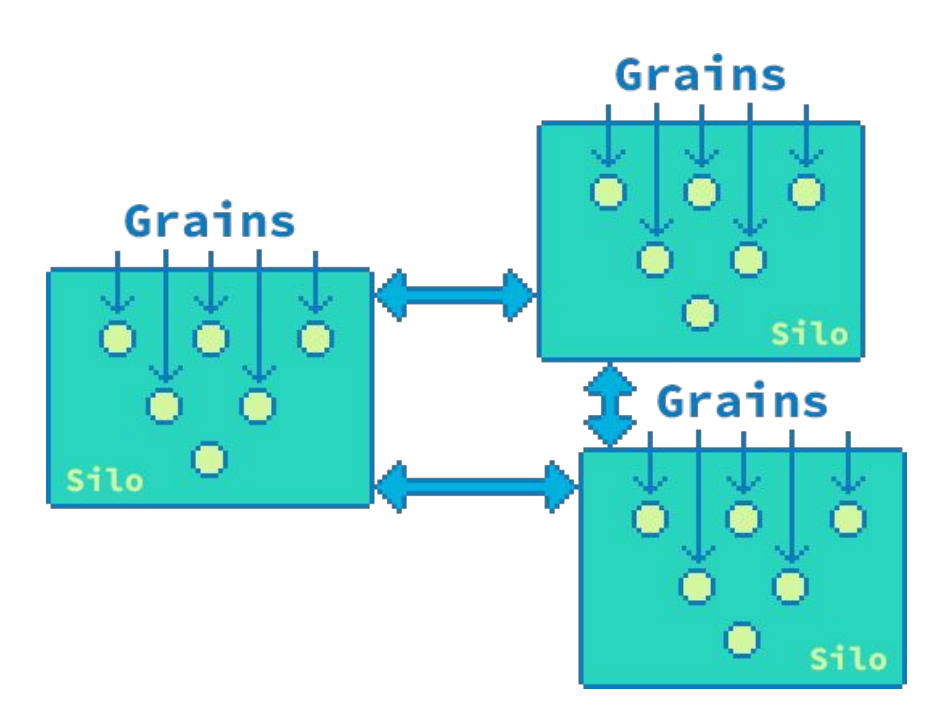

#### **Подход к снаряду** <sup>26</sup>

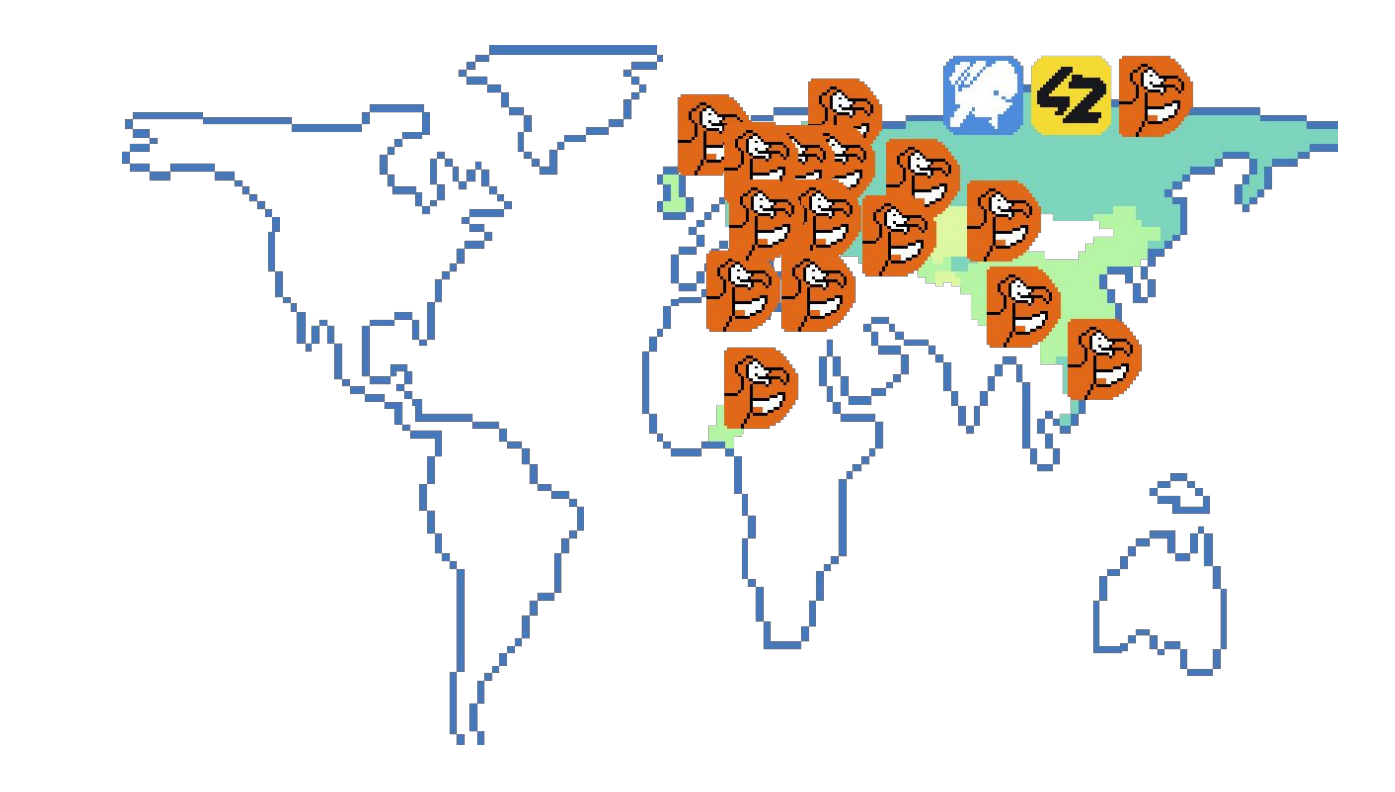

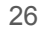

#### **Платеж**

- **Зарегистрировать**
- **Авторизовать**
- **Подтвердить**
- Отменить\*

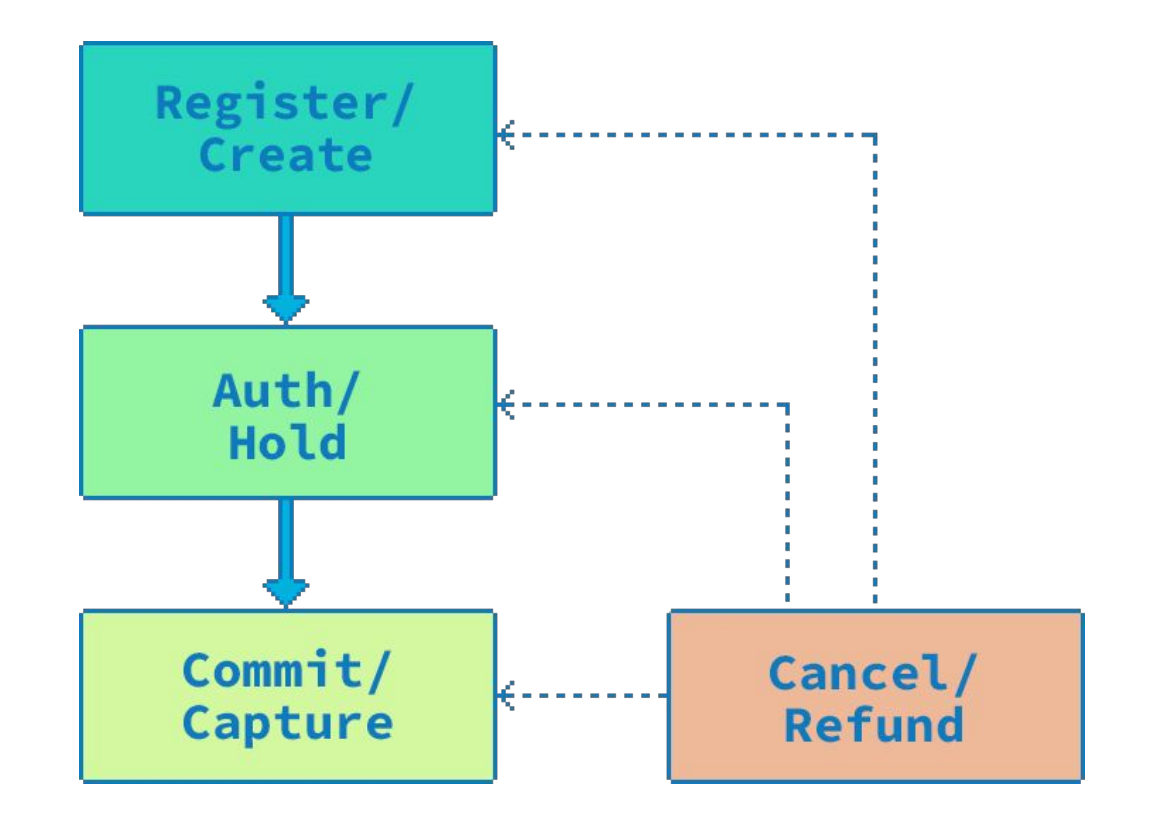

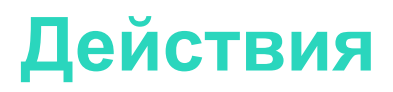

- Команда
- Команды имеют side-эффекты
- Side-эффекты могут быть неидемпотентными
- Результат команды может быть синхронным или асинхронным
- Должны выполняться последовательно

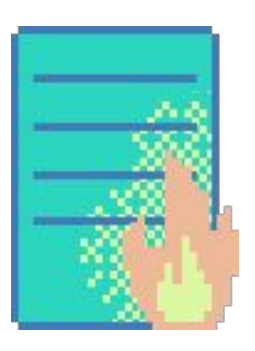

#### **Немного асинхронного** <sup>29</sup>

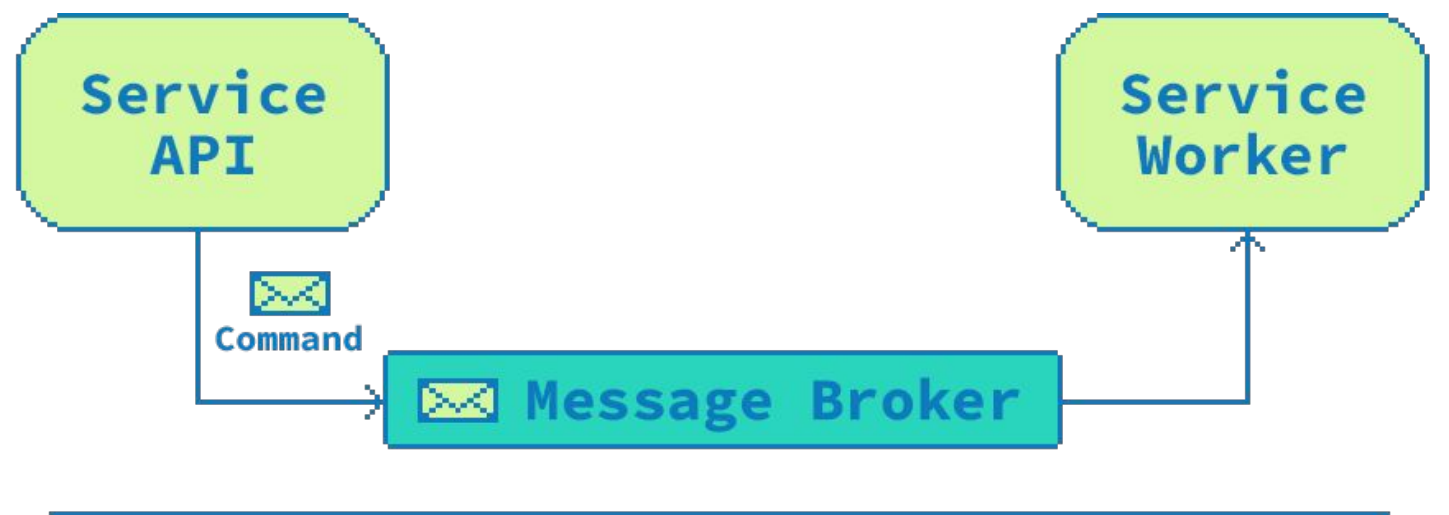

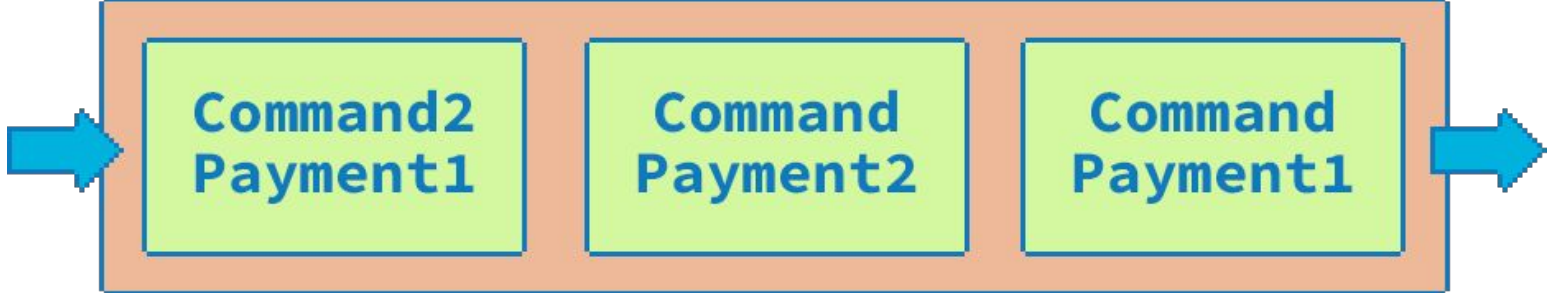

# **Проблемы**

- Не всегда есть синхронный результат (в большинстве случаев)
- Нотификации
- **Порядок**
- Pessimistic lock
- Head of line blocking

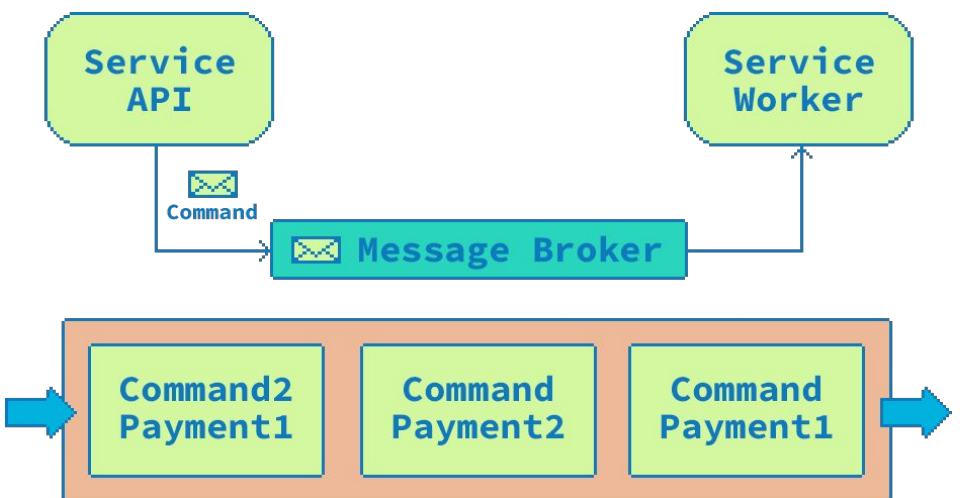

#### **Эволюция** 31

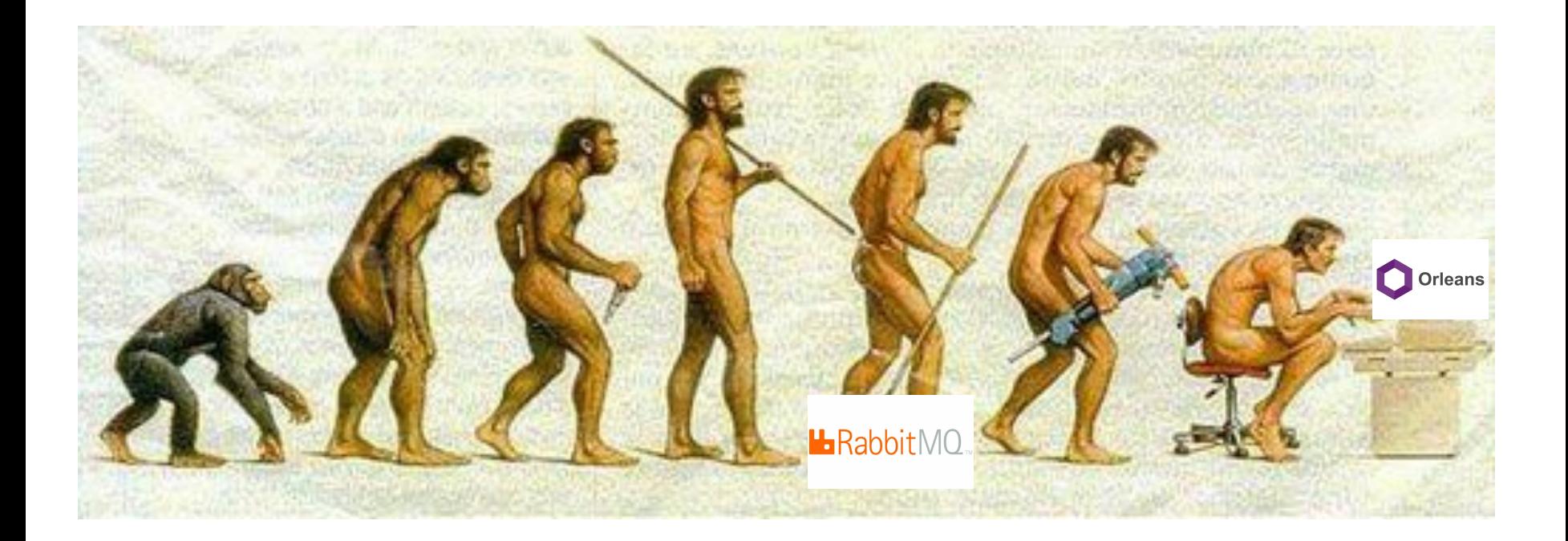

- **[Dramatic performance improvements](https://devblogs.microsoft.com/dotnet/whats-new-in-orleans-7/#dramatic-performance-improvements)**
- Package hell

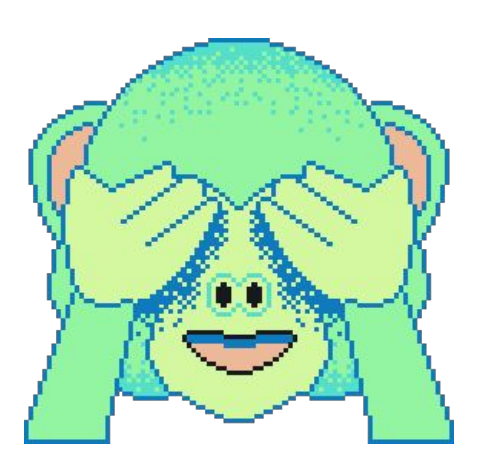

- [Dramatic performance improvements](https://devblogs.microsoft.com/dotnet/whats-new-in-orleans-7/#dramatic-performance-improvements)
- Package hell
- **Grain identities**
- Serialization

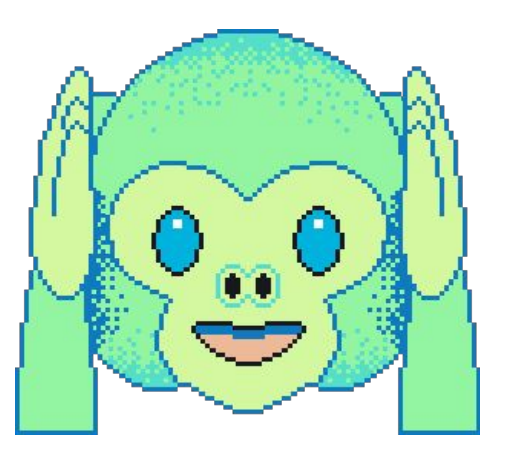

- [Dramatic performance improvements](https://devblogs.microsoft.com/dotnet/whats-new-in-orleans-7/#dramatic-performance-improvements)
- Package hell
- **•** Grain identities
- **•** Serialization
- **OpenTelemetry**
- etc.

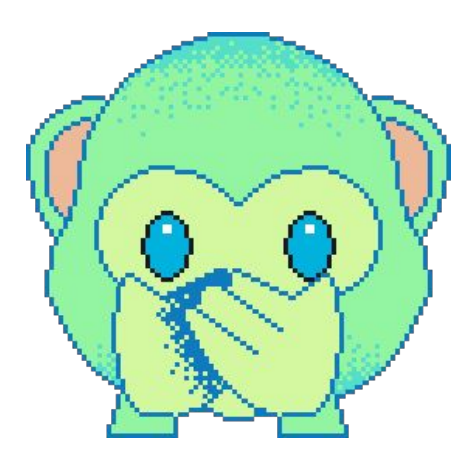

- [Dramatic performance improvements](https://devblogs.microsoft.com/dotnet/whats-new-in-orleans-7/#dramatic-performance-improvements)
- Package hell
- **Grain identities**
- Serialization
- **OpenTelemetry**
- etc.
- No backward compatibility

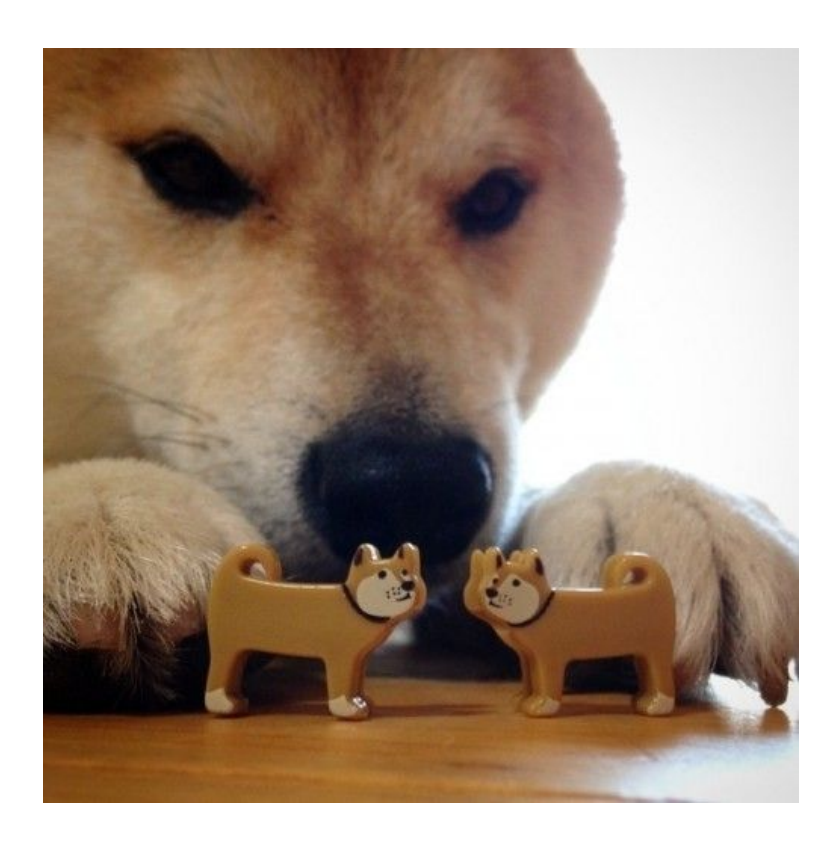

#### **Решение**

- Очередь актор
- Актор имеет таймер
- По таймеру проверяет состояние (очереди | исполнения)
- Рантайм пересоздаёт акторы (reminders)

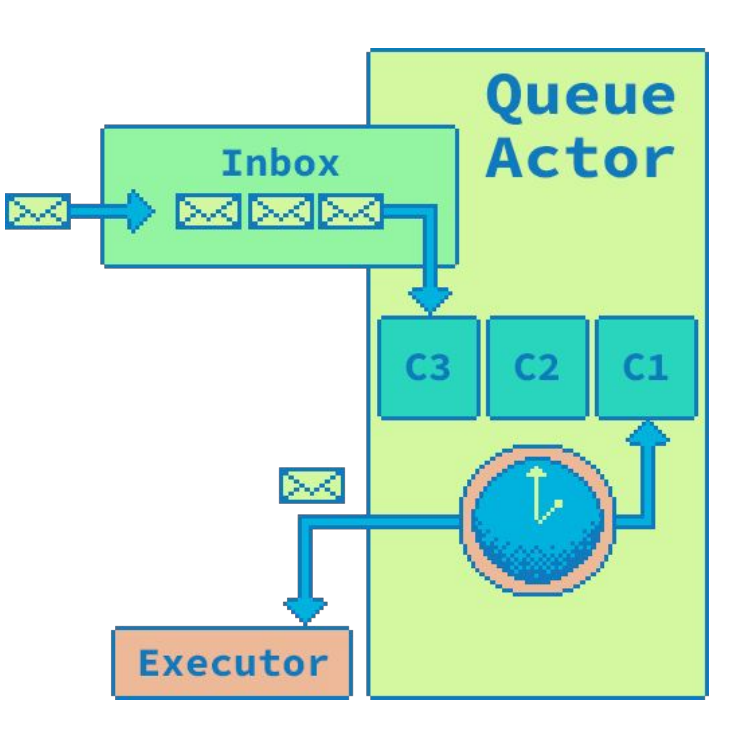

### **Контракт**

{

}

public interface ICommandsQueue : IGrainWithStringKey, IRemindable, IHaveTimer

public Task Enqueue(ICommand command);

public Task SetCompleted(string commandId);

public Task<CommandView> GetCurrentCommand();

#### **Асинхронное api**

{

}

public interface ICommandsQueue : IGrainWithStringKey, IRemindable, IHaveTimer

public Task Enqueue(ICommand command);

public Task SetCompleted(string commandId);

public Task<CommandView> GetCurrentCommand();

# **Идентификатор**

{

}

public interface ICommandsQueue : IGrainWithStringKey, IRemindable, IHaveTimer

public Task Enqueue(ICommand command);

public Task SetCompleted(string commandId);

public Task<CommandView> GetCurrentCommand();

# **Отправка сообщения**

public static ICommandsQueue GetCommandsQueue(

- this IClusterClient factory,
- string queueld)
- => factory.GetGrain<ICommandsQueue>(queueId);

public async Task Enqueue(string queueId, ICommand command) => await clusterClient.GetCommandsQueue(queueId) .Enqueue(command);

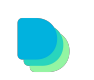

# **Запросить ref**

public static ICommandsQueue GetCommandsQueue(

- this IClusterClient factory,
- string queueld)
- => factory.GetGrain<ICommandsQueue>(queueId);

public async Task Enqueue(string queueId, ICommand command) => await clusterClient.GetCommandsQueue(queueId) .Enqueue(command);

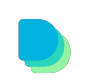

# **Отправить собщение**

public static ICommandsQueue GetCommandsQueue(

- this IClusterClient factory,
- string queueld)
- => factory.GetGrain<ICommandsQueue>(queueId);

public async Task Enqueue(string queueId, ICommand command)

- => await clusterClient.GetCommandsQueue(queueId)
	- .Enqueue(command);

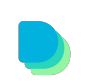

#### **Напоминания**

{

}

public interface ICommandsQueue : IGrainWithStringKey, IRemindable, IHaveTimer

public Task Enqueue(ICommand command);

public Task SetCompleted(string commandId);

public Task<CommandView> GetCurrentCommand();

## **Надо регистрировать**

{

}

public class CommandsQueueGrain : Grain, ICommandsQueue

```
 public override async Task OnActivateAsync(CancellationToken ct)
  => await this.RegisterOrUpdateReminder(
     reminderName: ConstantName,
     dueTime: TimeSpan.FromMinutes(1),
     period: TimeSpan.FromMinutes(1)
  );
```
#### **При активации**

{

}

 public override async Task OnActivateAsync(CancellationToken ct) => await this.RegisterOrUpdateReminder( reminderName: ConstantName, dueTime: TimeSpan.FromMinutes(1), period: TimeSpan.FromMinutes(1) );

public class CommandsQueueGrain : Grain, ICommandsQueue

#### **Create or update**

{

}

 public override async Task OnActivateAsync(CancellationToken ct) => await this.RegisterOrUpdateReminder( reminderName: ConstantName, dueTime: TimeSpan.FromMinutes(1), period: TimeSpan.FromMinutes(1) );

public class CommandsQueueGrain : Grain, ICommandsQueue

# **Надо получить**

public class CommandsQueueGrain : Grain, ICommandsQueue { public override async Task OnActivateAsync(CancellationToken ct) => await this.RegisterOrUpdateReminder( reminderName: ConstantName, dueTime: TimeSpan.FromMinutes(1), period: TimeSpan.FromMinutes(1)

);

}

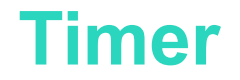

{

}

public interface ICommandsQueue : IGrainWithStringKey, IRemindable, IHaveTimer

public Task Enqueue(ICommand command);

public Task SetCompleted(string commandId);

public Task<CommandView> GetCurrentCommand();

# **Когда запускать?**

{

}

public interface ICommandsQueue : IGrainWithStringKey, IRemindable, IHaveTimer

public Task Enqueue(ICommand command);

public Task SetCompleted(string commandId);

public Task<CommandView> GetCurrentCommand();

Task Notify(IQueueNotification notification);

Queue

Actor

 $C<sub>1</sub>$ 

**Inbox** 

 $\sim$ 

**Executor** 

 $C<sub>3</sub>$ 

233 833 833

# **Зарегистрировать**

public override async Task OnActivateAsync(CancellationToken ct)

\_timer = RegisterTimer(

{

);

}

 asyncCallback: GrainTimerUtils.OnTimerTickCallback<ICommandsQueue>, state: this,

dueTime: TimeSpan.FromMilliseconds(FirstTimerTickDelayMs),

period: TimeSpan.FromMilliseconds(TimerTickPeriodMs)

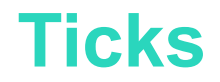

{

);

}

public override async Task OnActivateAsync(CancellationToken ct)

#### timer = RegisterTimer(

 asyncCallback: GrainTimerUtils.OnTimerTickCallback<ICommandsQueue>, state: this,

dueTime: TimeSpan.FromMilliseconds(FirstTimerTickDelayMs),

period: TimeSpan.FromMilliseconds(TimerTickPeriodMs)

#### **Callback**

{

);

}

public override async Task OnActivateAsync(CancellationToken ct)

#### \_timer = RegisterTimer(

#### asyncCallback: GrainTimerUtils.OnTimerTickCallback<ICommandsQueue>, state: this,

dueTime: TimeSpan.FromMilliseconds(FirstTimerTickDelayMs),

period: TimeSpan.FromMilliseconds(TimerTickPeriodMs)

#### **Terms**

{

}

{

}

```
public async Task Enqueue(ICommand command)
```

```
await commandsRepository.Add( queueId, command); // term
 _commandsQueue.Enqueue(command);
```

```
public async Task OnTimerTick()
```

```
await RefreshCommandExecutionState(); \sqrt{ } // term
await CheckIdle(); \sqrt{2} // term
```
## **ActivationTaskScheduler & WorkItemGroup** <sup>54</sup>

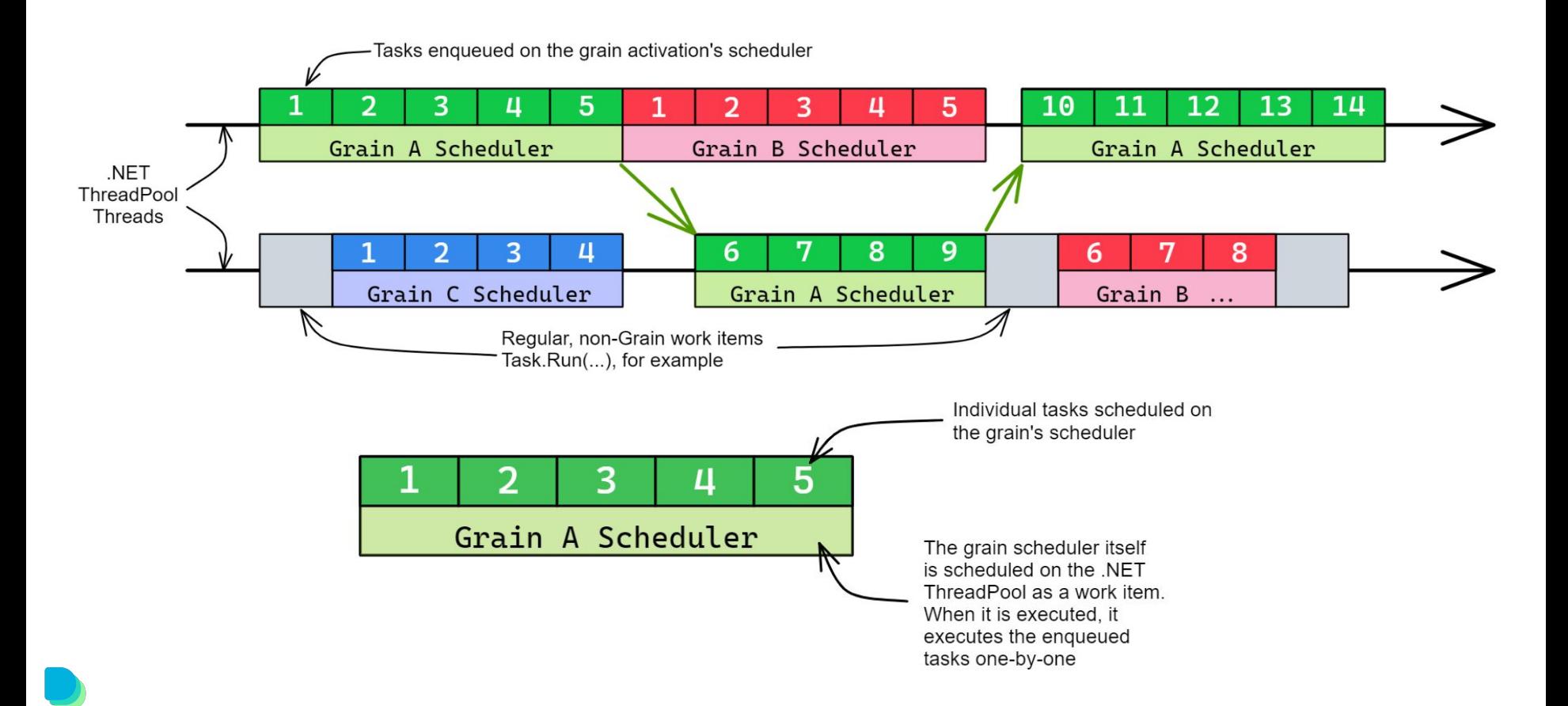

# **No "Atomicity"**

{

}

{

}

public async Task Enqueue(ICommand command)

**await** commandsRepository.Add(queueId, command); // 1 commandsQueue.Enqueue(command);  $\blacksquare$  // ?

public async Task OnTimerTick()

await RefreshCommandExecutionState();  $\sqrt{2}$ await CheckIdle();  $\sqrt{2}$ 

#### **Hack**

public static Task OnTimerTickCallback<TGrain>(object grain)

- where TGrain : IGrain, IHaveTimer
- => ((TGrain) grain)**.AsReference<TGrain>()**.OnTimerTick();

# **Message 1**

{

}

public static Task OnTimerTickCallback<TGrain>(object grain)

```
 where TGrain : IGrain, IHaveTimer
```
=> ((TGrain) grain).AsReference<TGrain>().OnTimerTick();

#### public async Task Enqueue(ICommand command)

await commandsRepository.Add( queueId, command); // 1 \_commandsQueue.Enqueue(command); // 1

## **Message 2**

{

}

{

}

public async Task Enqueue(ICommand command)

await commandsRepository.Add( queueId, command); // 1 \_commandsQueue.Enqueue(command); // 1

#### public async Task OnTimerTick()

await RefreshCommandExecutionState();  $\frac{1}{2}$ await CheckIdle();  $\frac{1}{2}$ 

#### **Dashboard** <sup>59</sup>

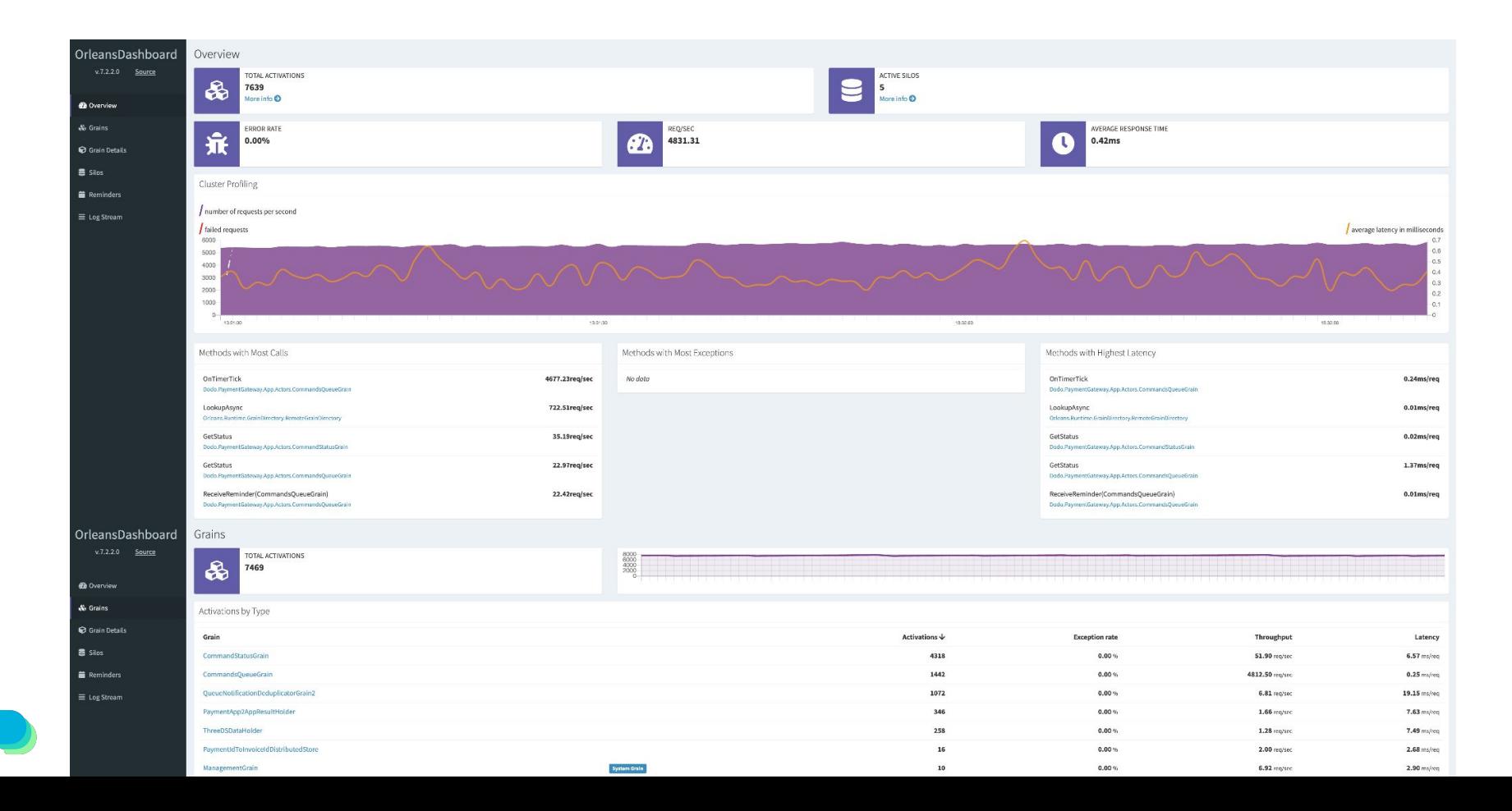

# **One more thing**

- Reentrancy and read only
- **Immutable**
- Event sourcing
- Grains persistence
- **Grains placement**
- Grains service
- Stateless workers
- **Streams and observers**
- **Transactions**
- Interface versioning
- etc.

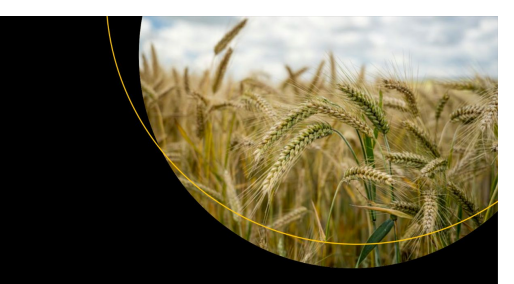

### **Microsoft Orleans** for Developers

Build Cloud-Native, High-Scale, Distributed Systems in .NET Using Orleans **Richard Astbury** 

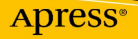

#### **Anti Use-Cases**

- Non-concurrent system and|or no mutable state
- Performance critical app
- "Actor-based" design

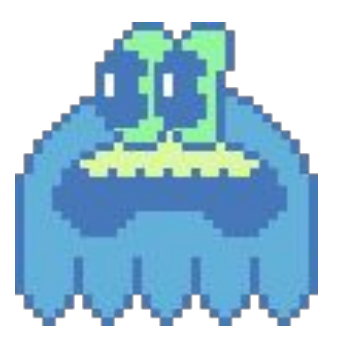

#### **О чем не забыть**

- Observability (логи, метрики, трейсы)
- Overload/Deploy behavior
	- ресурсы ограничены
	- mailbox не бесконечный
	- восстановление состояния
	- балансировка нагрузки aka стратегия создания акторов
	- дедлоки (local & distributed)

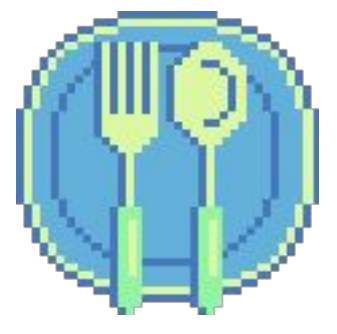

#### **О чем я не рассказал**

- Address != identity
- Distributed algos *under the hood*
- Use-Cases

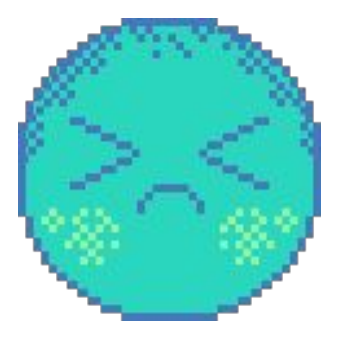

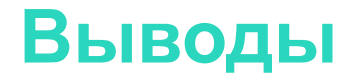

● Простая абстракция

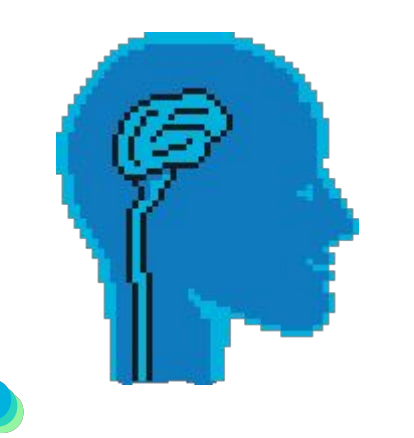

#### **Выводы**

- Простая абстракция
- Абстракция для упрощения кода

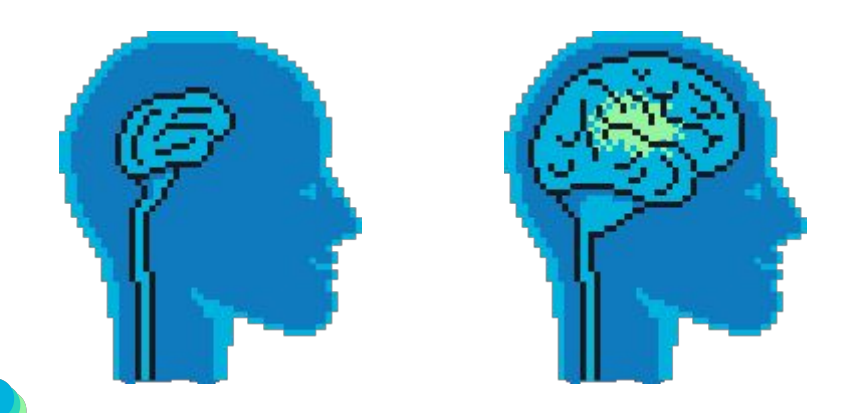

#### **Выводы**

- Простая абстракция
- Абстракция для упрощения кода
- Абстракция для упрощения масштабирования

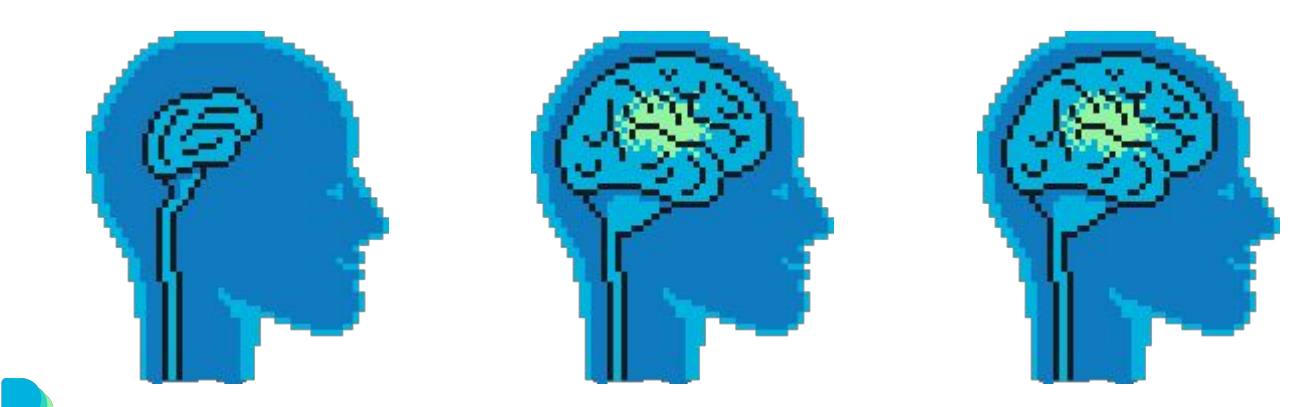

#### **Выводы**

- Простая абстракция
- Абстракция для упрощения кода
- Абстракция для упрощения масштабирования
- Актуальность …

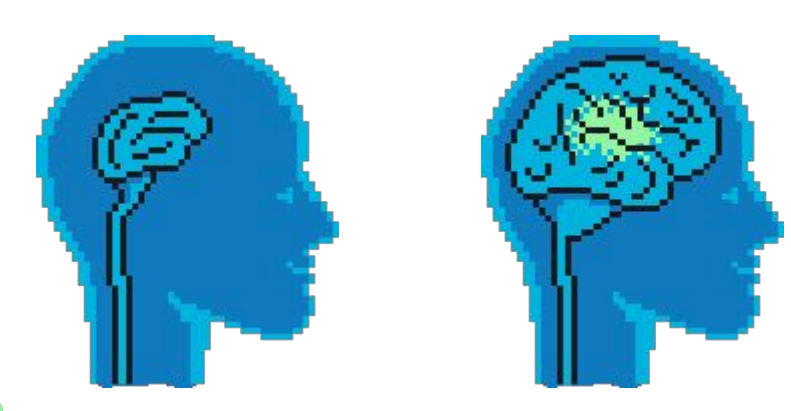

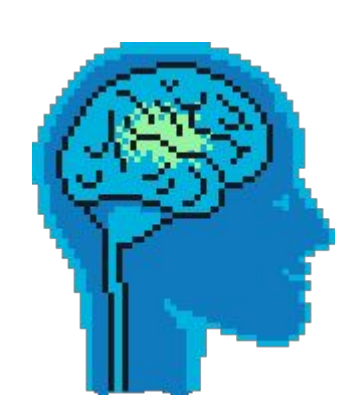

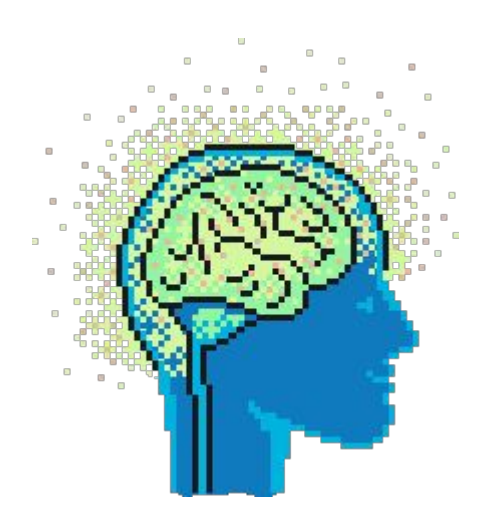

#### **Что посмотреть**

- Hewitt, Meijer and Szyperski: The Actor Model (everything you wanted to know...) [https://www.youtube.com/watch?v=7erJ1DV\\_Tlo](https://www.youtube.com/watch?v=7erJ1DV_Tlo)
- Book "Seven Concurrency Models in Seven Weeks"
- **Cloud Design Patterns** <https://learn.microsoft.com/en-us/azure/architecture/patterns>

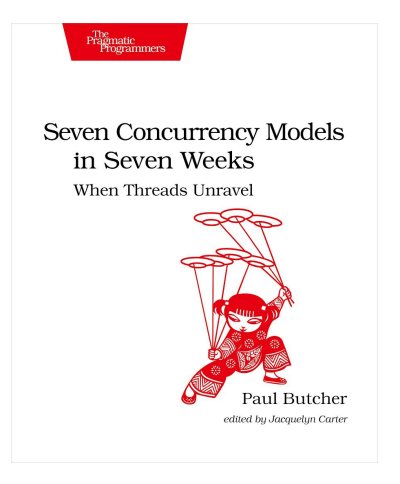

#### **На что посмотреть**

- Akka (Java & .NET)
- Orleans (.NET)
- Proto.Actor (.NET & Go)
- **Dapr (много)**

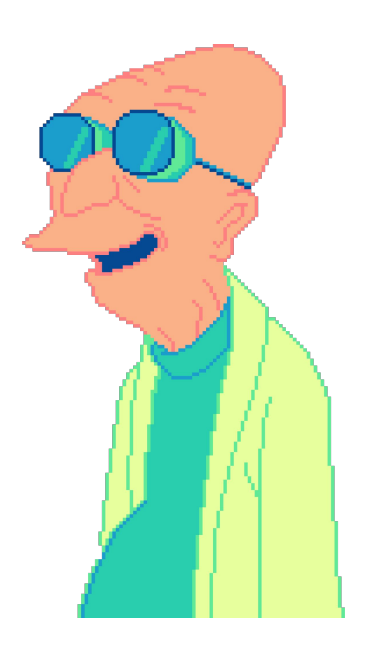

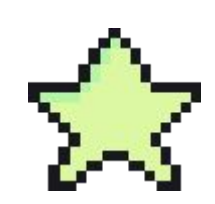

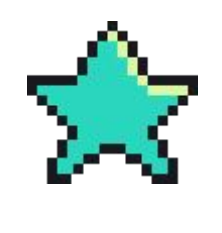

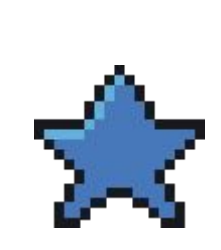

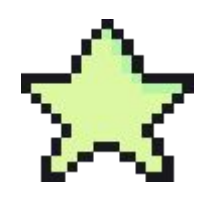

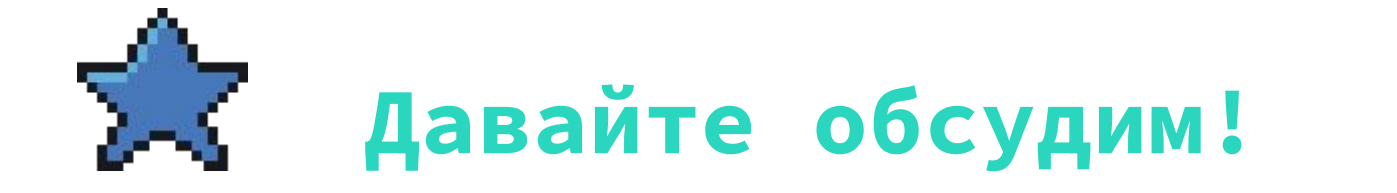

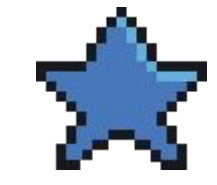

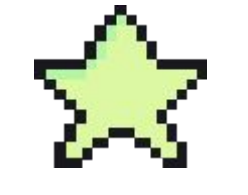

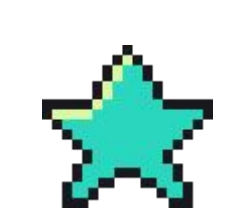

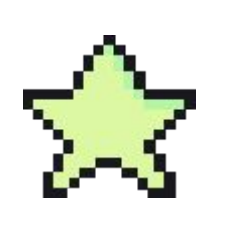

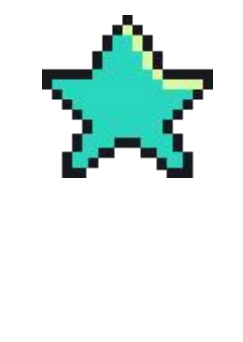

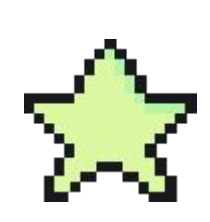